• Ein qualifizierter Bachelorabschluss auf dem Gebiet der Informatik

## und

• Ein Studierendenvertrag mit einem Partnerunternehmen des Fachbereichs Informatik

Studierende mit einem Bachelorabschluss in Informatik (oder einem vergleichbaren Abschluss) mit einer Durchschnittsnote von 2,5 oder besser werden zum Masterstudium zugelassen.

Für Studierende mit einer Durchschnittsnote bis 2,9 erfolgt eine Einzelfallprüfung. Dabei können die folgenden Aspekte positiv berücksichtigt werden:

- wissenschaftlich relevante Auszeichnungen
- eine längere Mitarbeit in Hochschulgremien (mindestens zwei Semester)
- ein schneller Abschluss des Bachelorstudiums (Regelstudienzeit + 1 Semester)
- Arbeitszeugnis über eine längere Berufstätigkeit im Bereich der Informatik (mindestens ein halbes Jahr)
- Mutterschaft, Vaterschaft, Kinderbetreuung bzw. Pflege von Angehörigen
- fachlich begründete Auslandsaufenthalte bzw. Auslandsstudium

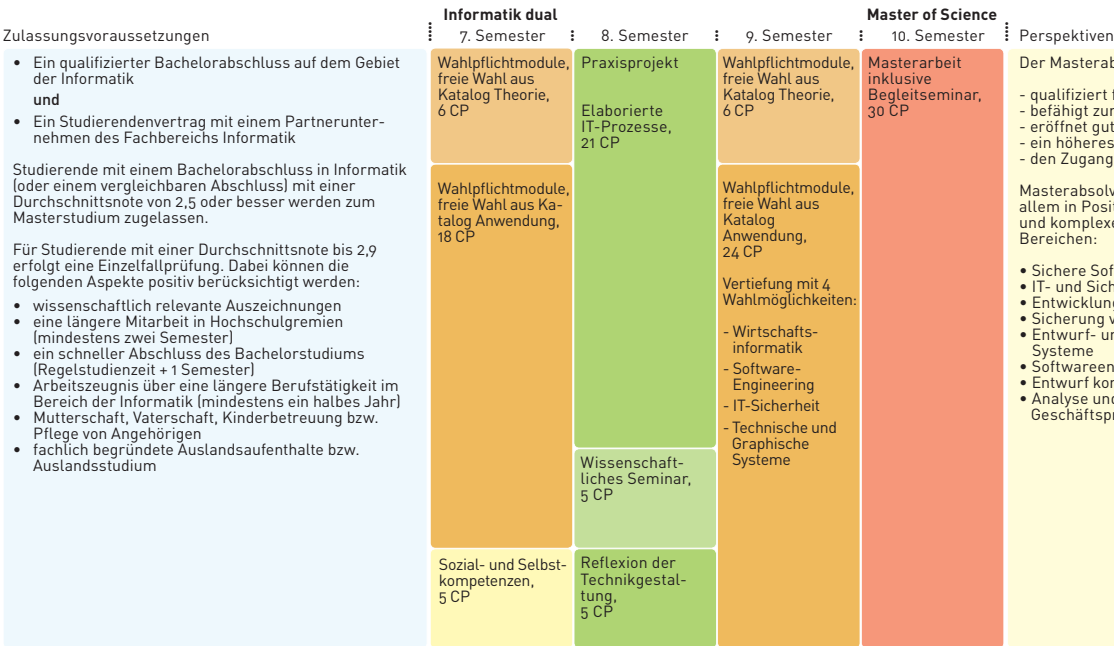

### CP: Die Größe der Modulblöcke entspricht dem durchschnittlichen Studien- und Lernaufwand, für bestandene Module werden Credit Points (CP) verliehen – in der Regel 60 CP pro Jahr. Farblegende: Standardmodule **Brachlussarbeiten Braxisphase, Tätigkeit im Unternehmen Brachlicht, Vertiefungen wahlpflicht, Vertiefungen wahlpflicht, Vertiefungen wahlpflicht, Vertiefungen wahlpflicht, Vertiefungen wahlpfli**

# rahschluss:

- ert für die Laufbahn im höheren Dienst
- zur Promotion
- qute Chancen auf dem Arbeitsmarkt,
- res Einstiegsgehalt,
- ang zu Führungspositionen.

Masterabsolventinnen und Absolventen arbeiten vorasitionen mit Schnittstellenfunktionen und komplexen Aufgabenstellungen in folgenden

- Softwareentwicklung/-design und -test
- Sicherheitsberatung
- ung von Datenbanken und Netzwerken
- 10 von IT-Infrastrukturen
- und Qualitätssicherung eingebetteter
- entwicklung für eingebettete Systeme
- Entwurf komplexer IT-Architekturen
- und Abbildung von tsprozessen mit IT